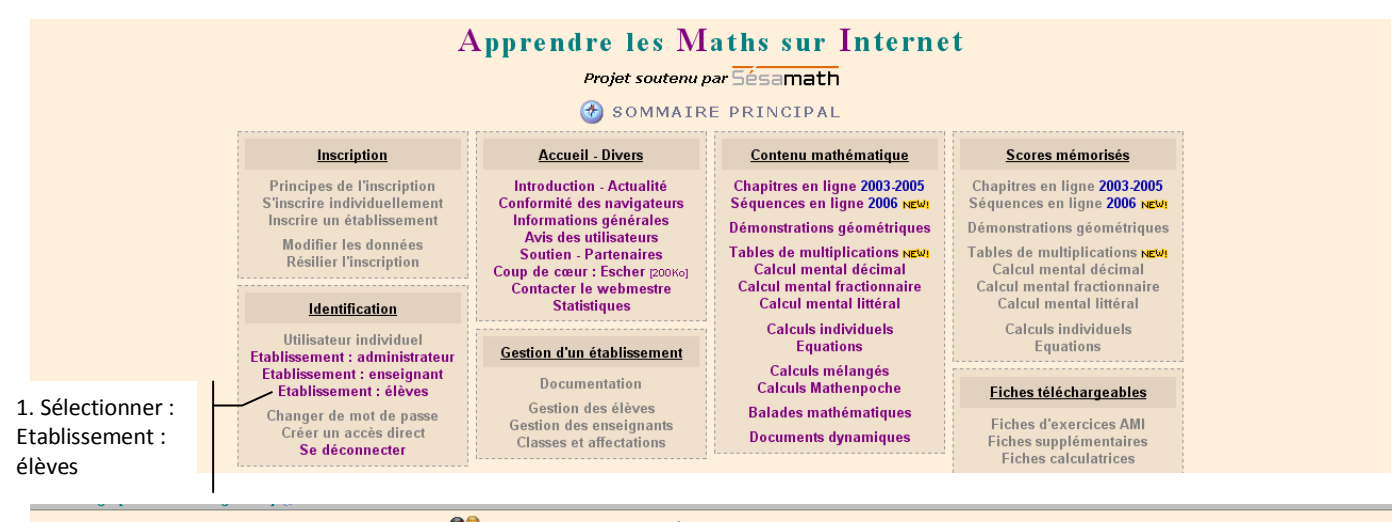

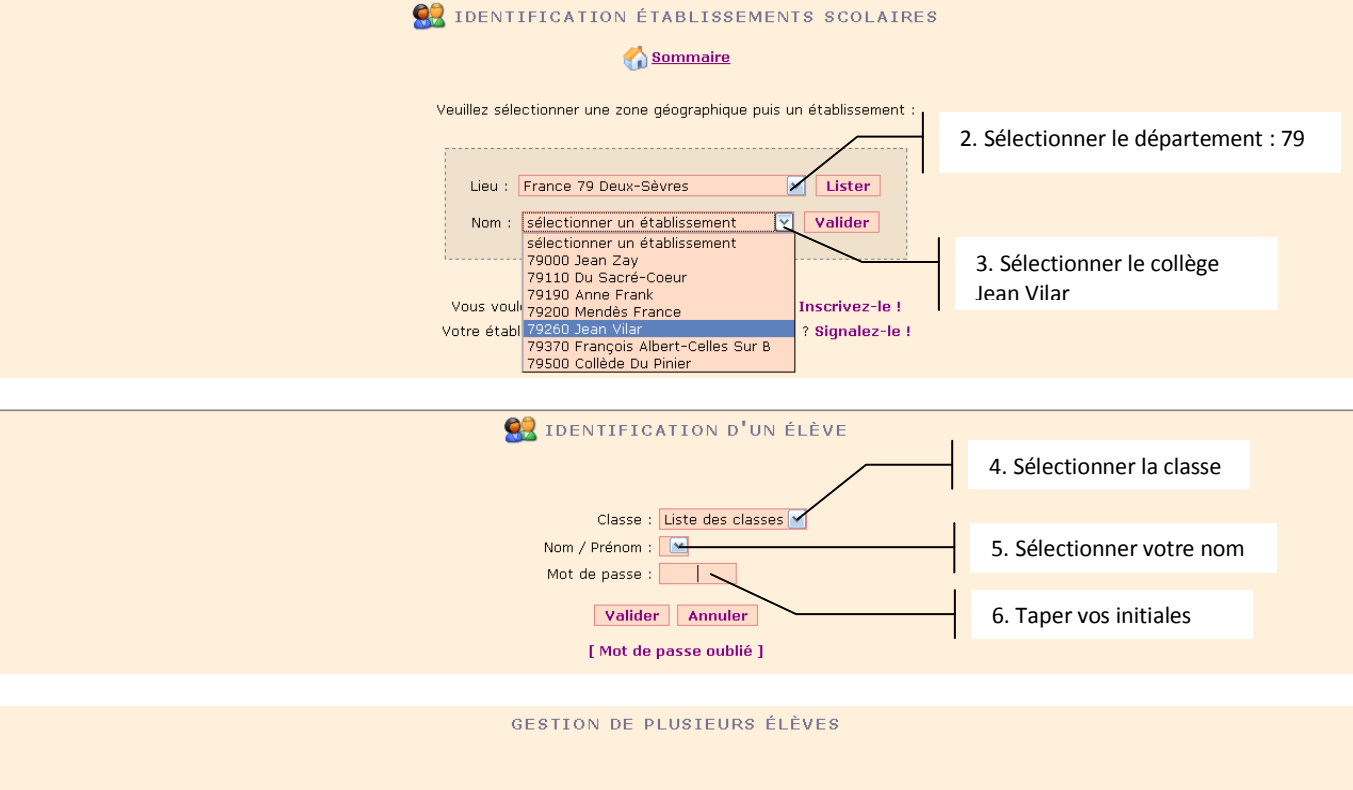

Maximum autorisé par l'administrateur : 2 élèves.

1 élève actuellement identifié sur ce poste

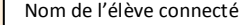

Identification d'un nouvel élève Déconnexion

Sommaire

7. Aller sur le sommaire

d'exercice souhaité

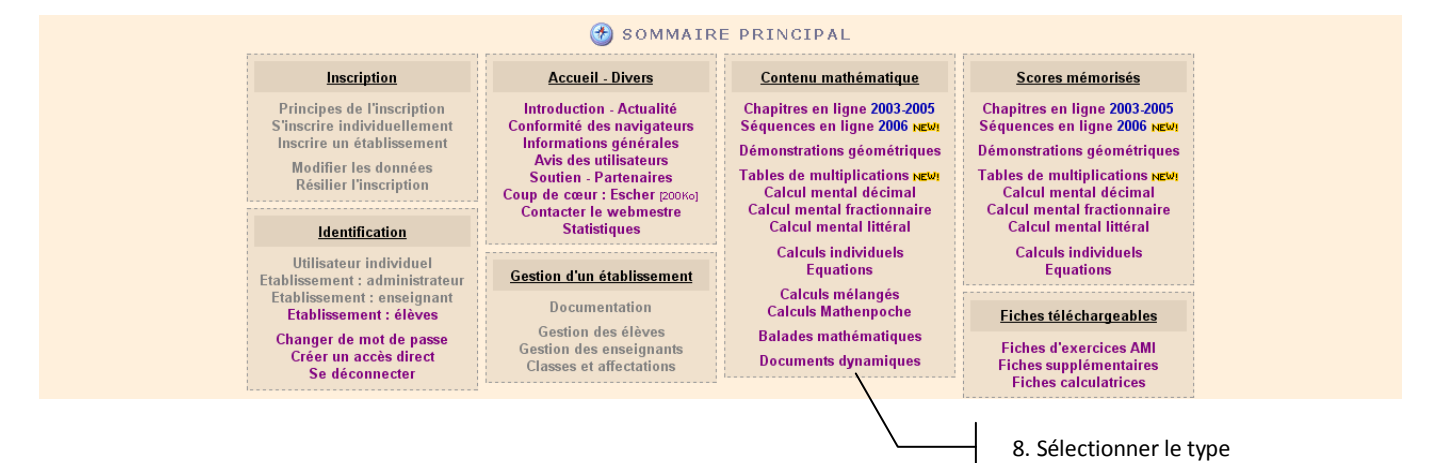